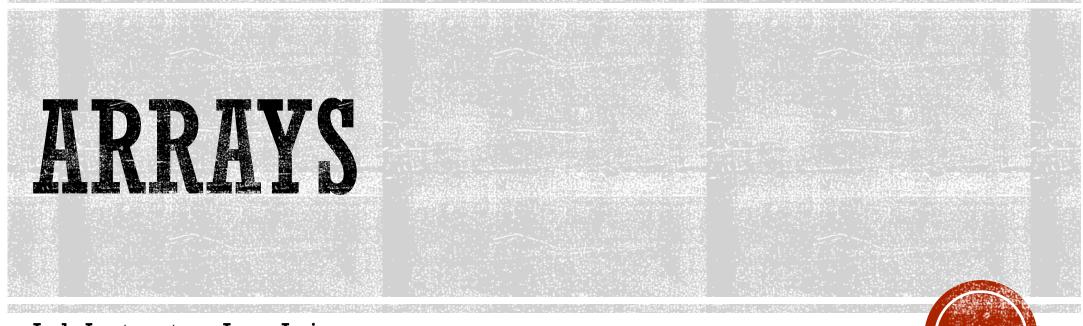

Lab Instructor : Jean Lai

### ARRAYS

- List of items of the same type
- Think of it a list of boxes.
- First box starts at index 0.
- Each box (element) afterwards is the previous index + 1.

 allow you to store more than one item in only one variable.

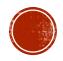

# **ARRAY DECLARATION**

#### SYNTAX

type array\_name [size];

#### EXAMPLES

int numArray[100];
 //an array with 100 elements
double decimalArray[10];
char grade[10];

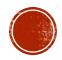

### ARRAY INITIALIZATION

#### SYNTAX

```
type array[size] = { item1, item2, ..., item 3};
type array[index] = item;
```

#### EXAMPLES

int children[3] = {2, 12, 1};
 //declaring and initializing at the same time.
scores[0] = 2.7;
 //array size is already declared.

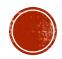

# ZERO-BASED INDEX

- Array of size N elements.
- Indexes run from 0 to N-1.

| Scores[0]                                                                             | Scores[1] | Scores[2] | Scores[3] | Scores[4] | Scores[5] |
|---------------------------------------------------------------------------------------|-----------|-----------|-----------|-----------|-----------|
| 0                                                                                     | 95        | 60        | 75        | 45        | 57        |
| <pre>scores[0] = 0;<br/>scores[1] = 95;<br/>Scores[2] = 60;<br/>scores[3] = 75;</pre> |           |           |           |           |           |
| <pre>scores[4] = 45;<br/>scores[5] = 57;</pre>                                        |           |           |           |           |           |

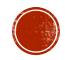

# ARRAY AND LOOPS

Loops allow access to all elements of the array.

#### EXAMPLES

for (int i = 0; i < 5; ++i)
 cout << scores[i] << " ";
for (int i = 0; i < 5; ++i)
 cin >> scores[i];

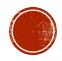

# ARRAY AND FUNCTIONS

Indexed variables as Function Arguments myFunction (a[3]);

• Entire Arrays as Function arguments void fillup(int scores[], int size);

- Function MAY NOT return an array in the same way it returns type int or double!
- Only pointers may returned.

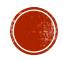

# SORTING AN ARRAY

Pass by reference!

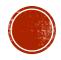

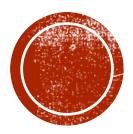

### MULTIDIMENSIONAL ARRAYS

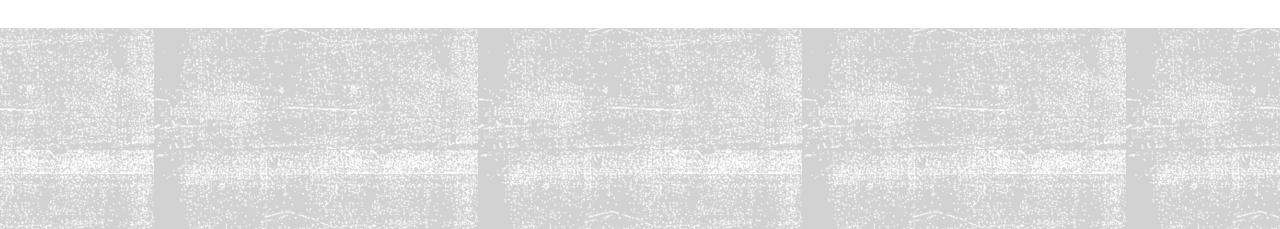

### 2D ARRAYS

- To store even more large amount of information of the same type.
- Same as 1D array, but two indexes for the dimension of the array.
- Each index MUST BE enclosed in its own set of square brackets.

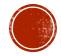

# **2D ARRAY DECLARATION**

### SYNTAX

type array\_name [size1][size2];

### EXAMPLES

int numArray[10][10];
 //an array with 10x10 elements (total 100)

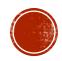

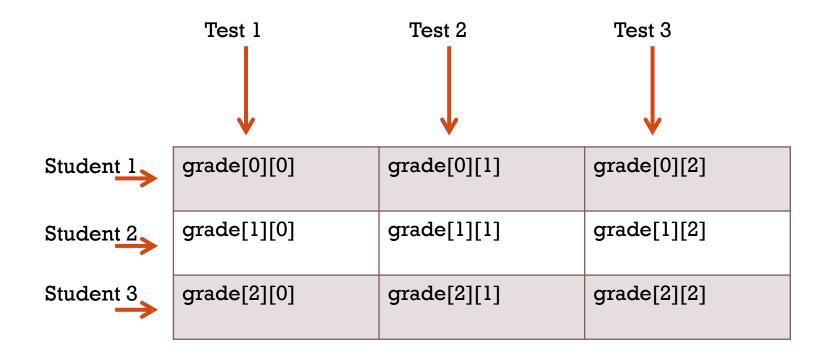

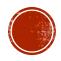

### LOOPS & 2D ARRAY

int rows = 3, cols = 3; int grade = new int[rows][cols];

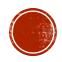

# 2D ARRAY & FUNCTION

 Size of the first dimension is not given, but the remaining dimension size MUST e given in square brackets.

Example

int getMin (int p[][100], int sizedimension1);

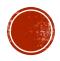